# ■CSVファイル表示変更手順①

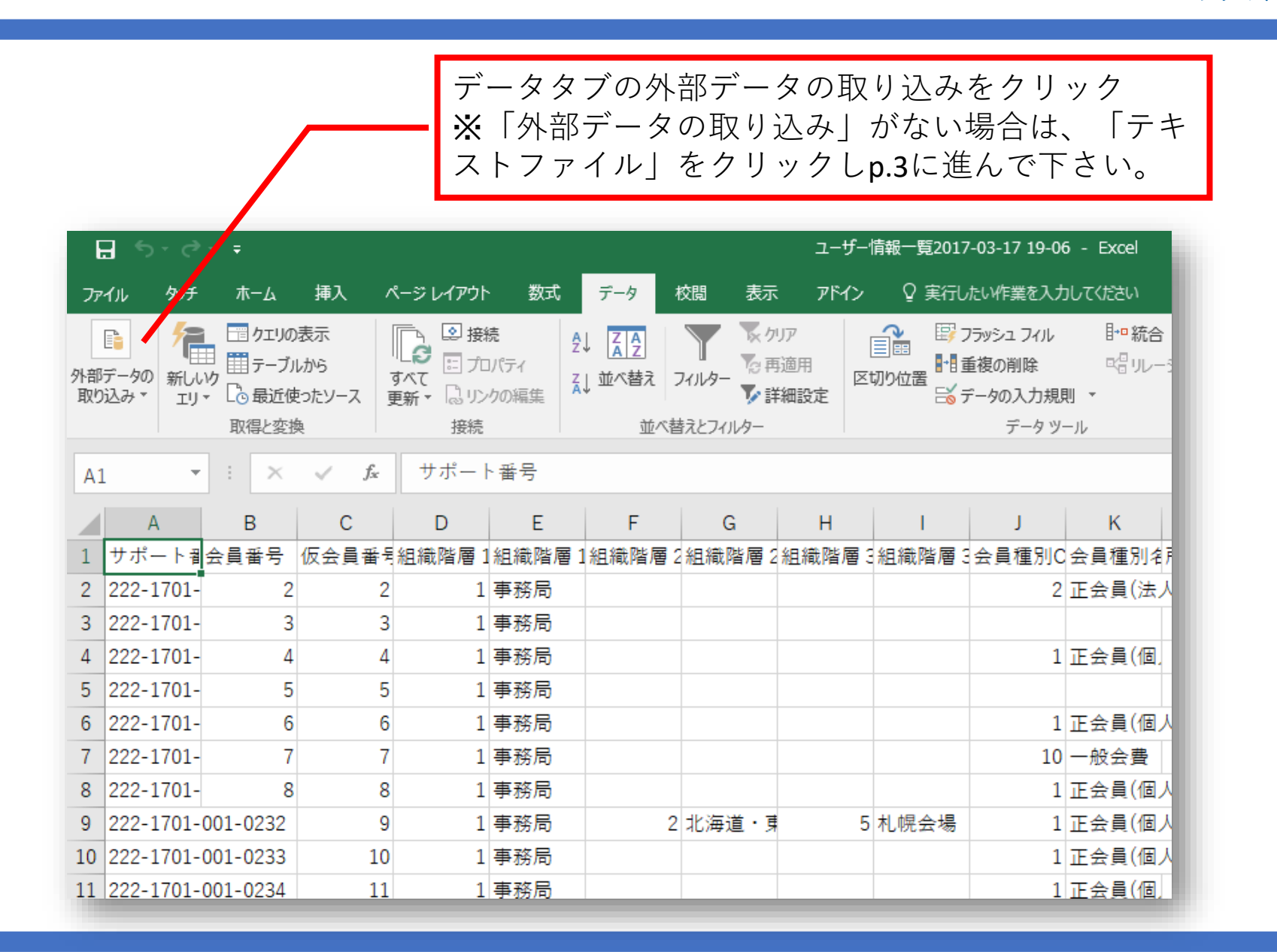

*<u><i><b>R*Shikuminet®</u>

# ■CSVファイル表示変更手順2

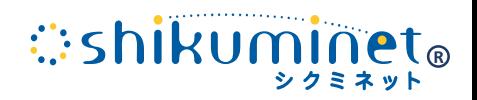

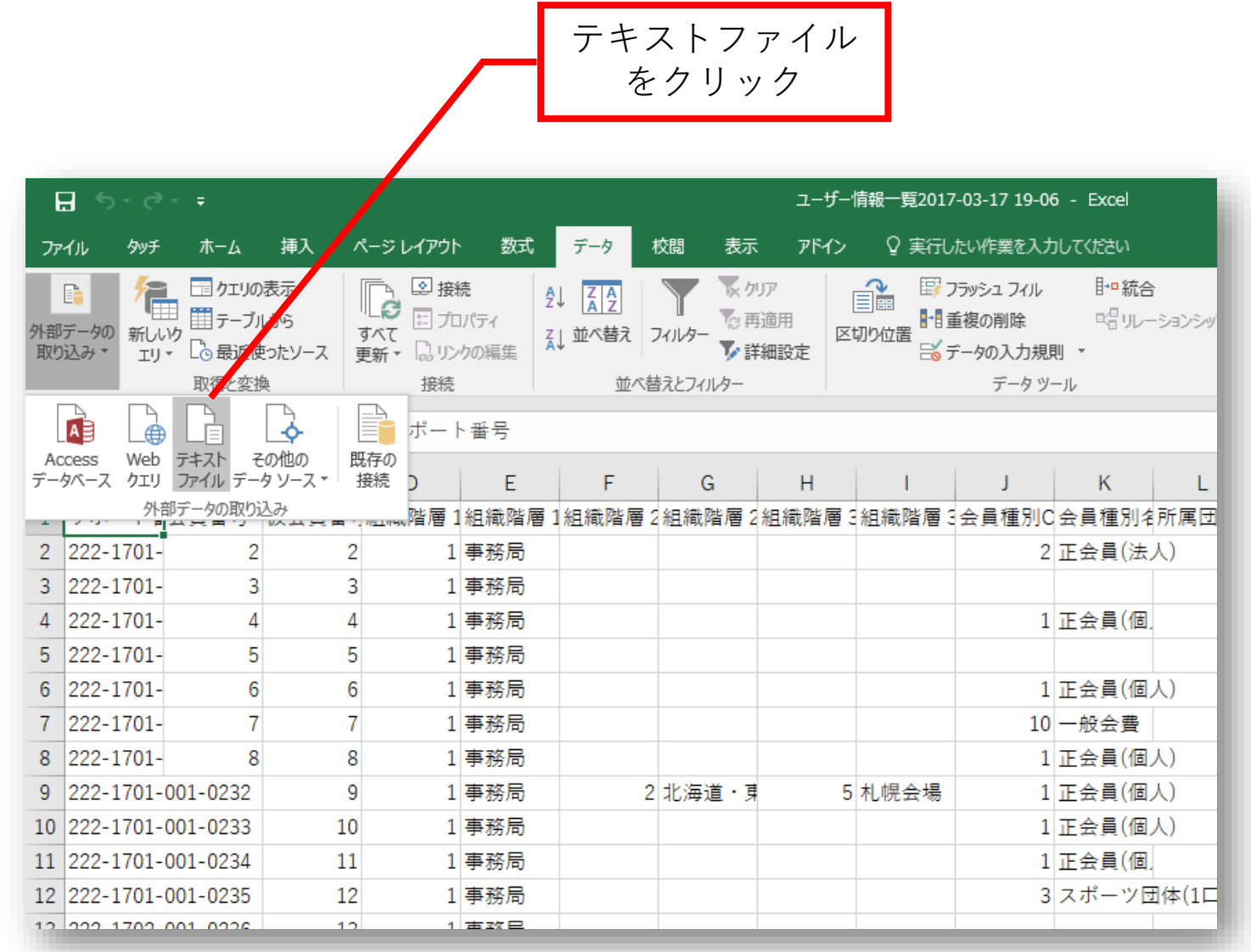

#### ■CSVファイル表示変更手順③

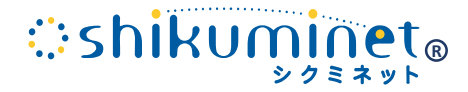

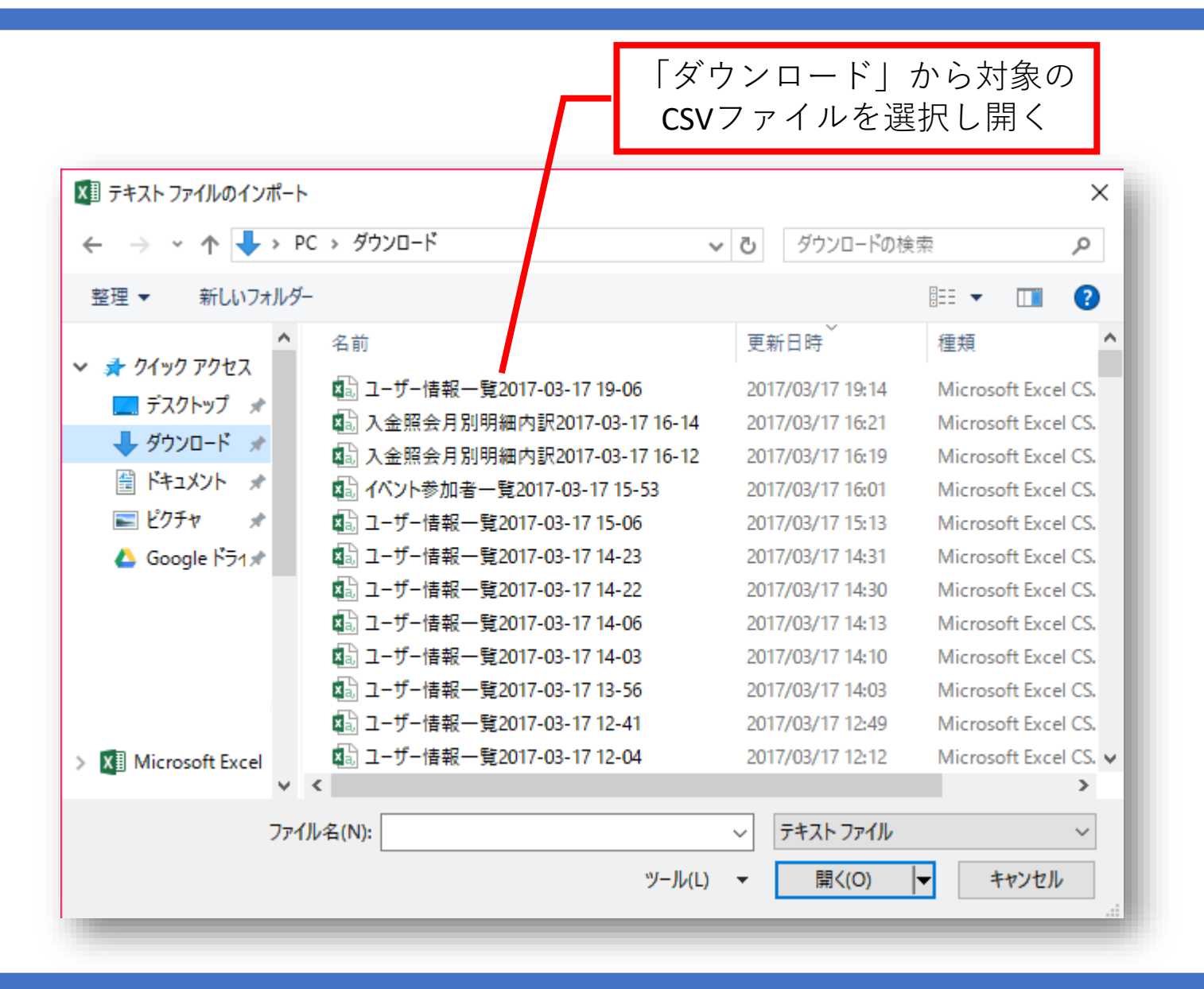

## ■CSVファイル表示変更手順④

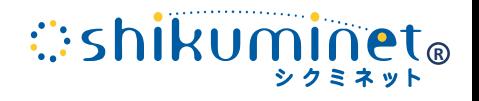

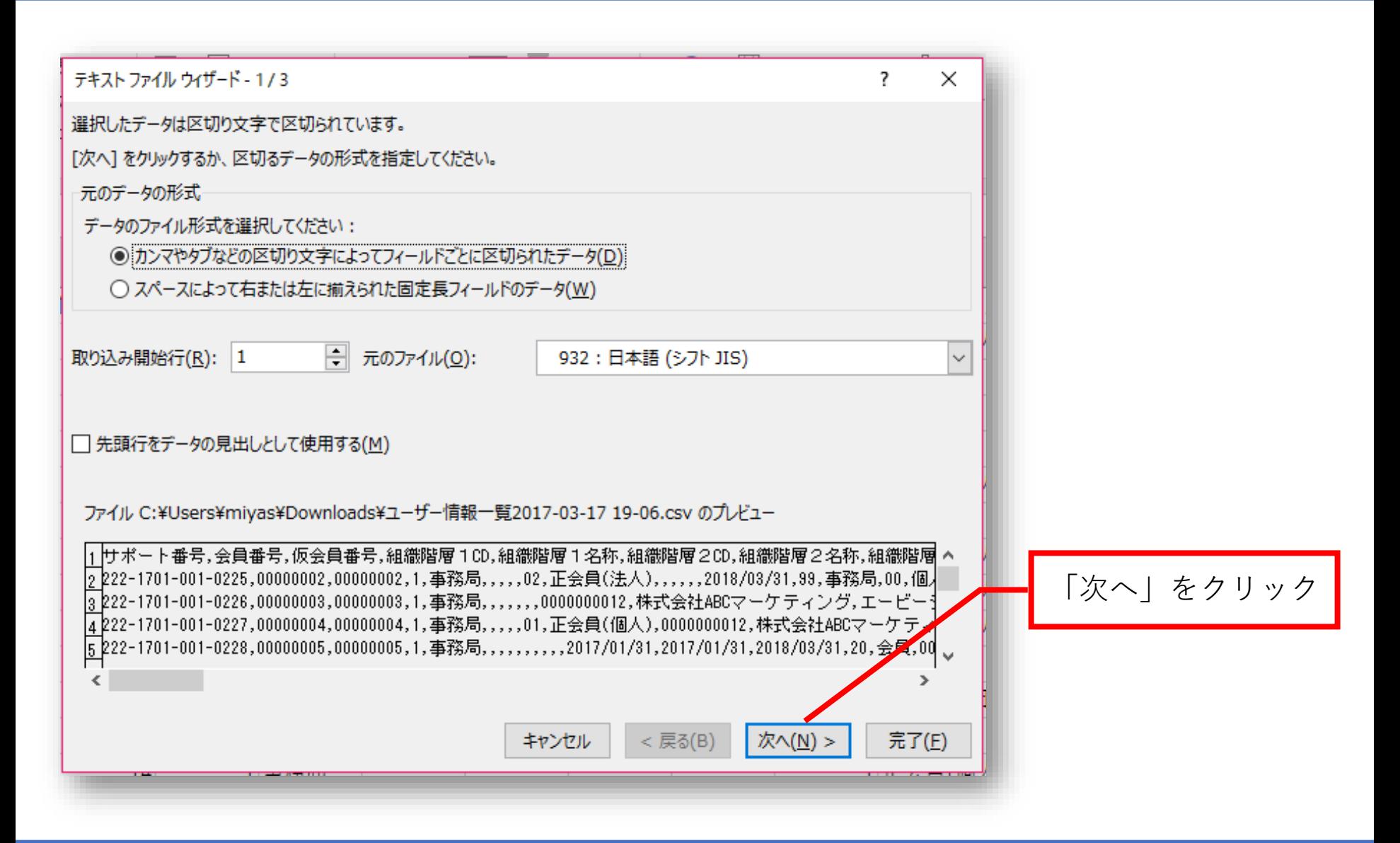

## ■CSVファイル表示変更手順⑤

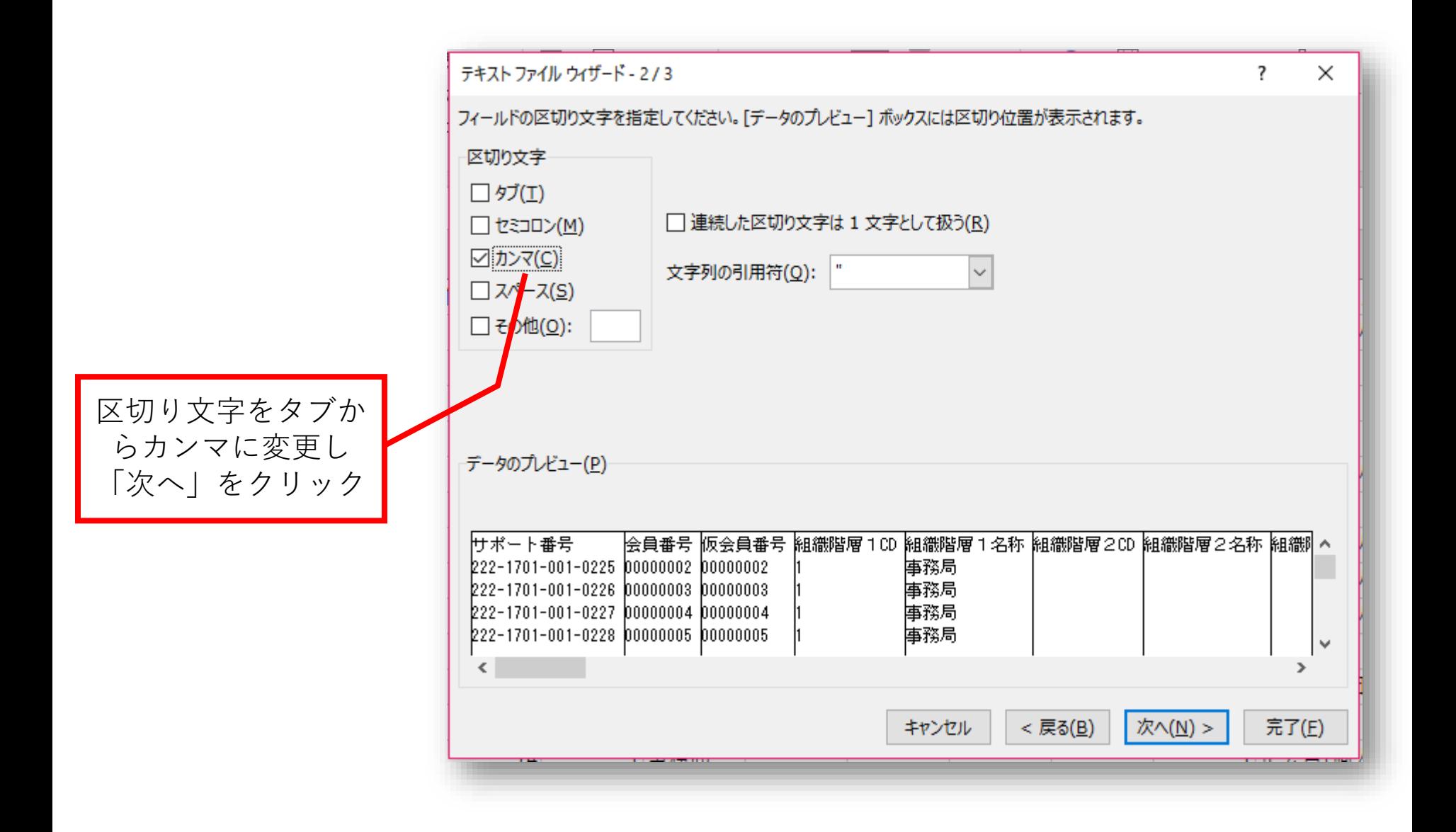

**C**shikuminet®

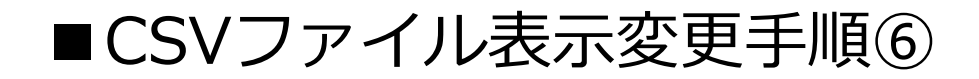

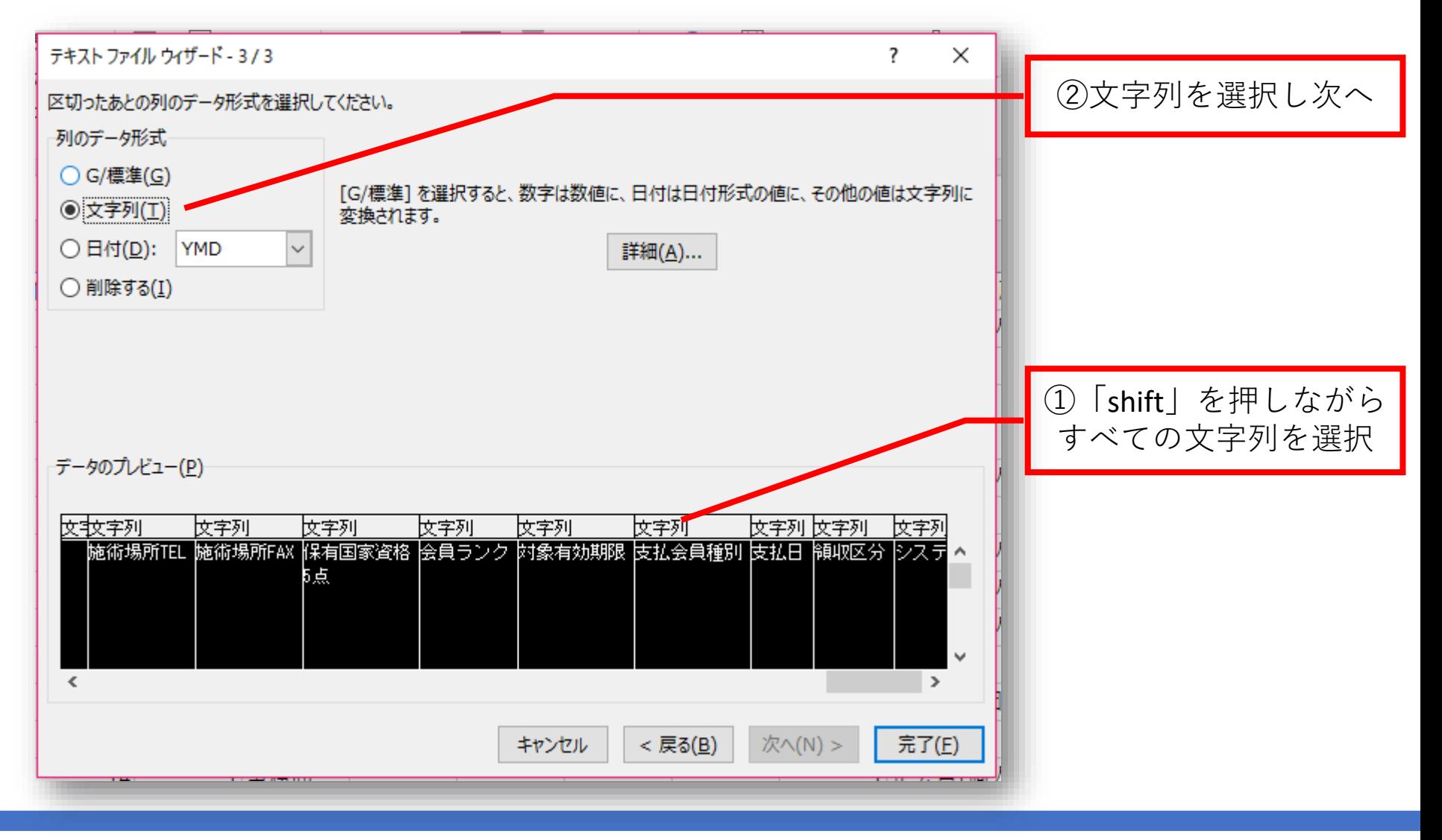

**Exampled** 

# ■CSVファイル表示変更手順⑦

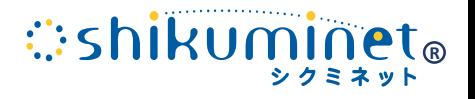

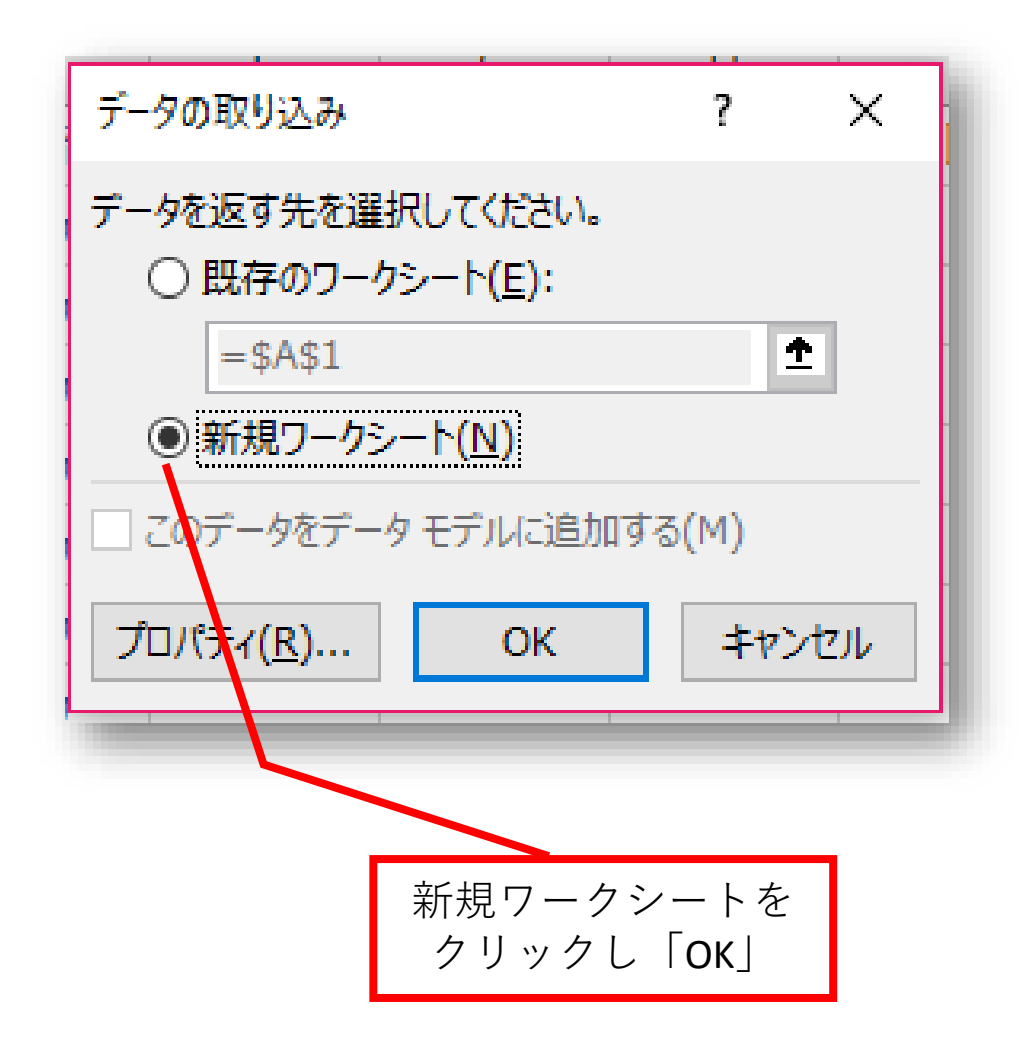